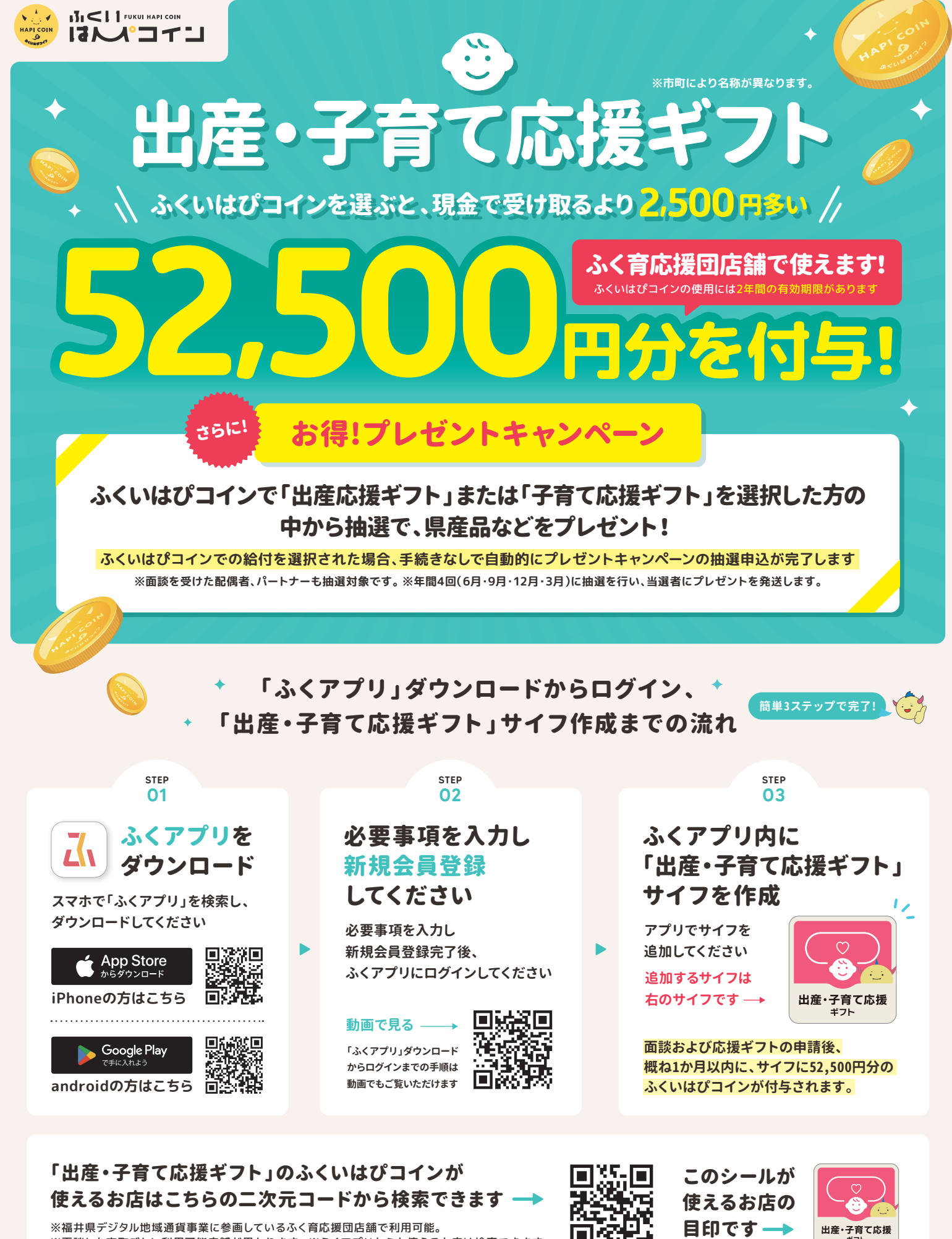

※面談した市町ごとに利用可能店舗が異なります。 ※ふくアプリからも使えるお店は検索できます。

お問い合わせ先 ふくアプリ・ふくいはぴコイン事業事務局 ● 0776-50-7671 受付時間/平日9:00~17:00(土日祝·年末年始除く)

## 「ふくアプリ」ダウンロードからログイン、「出産・子育て応援ギフト」サイフ作成までの流れ

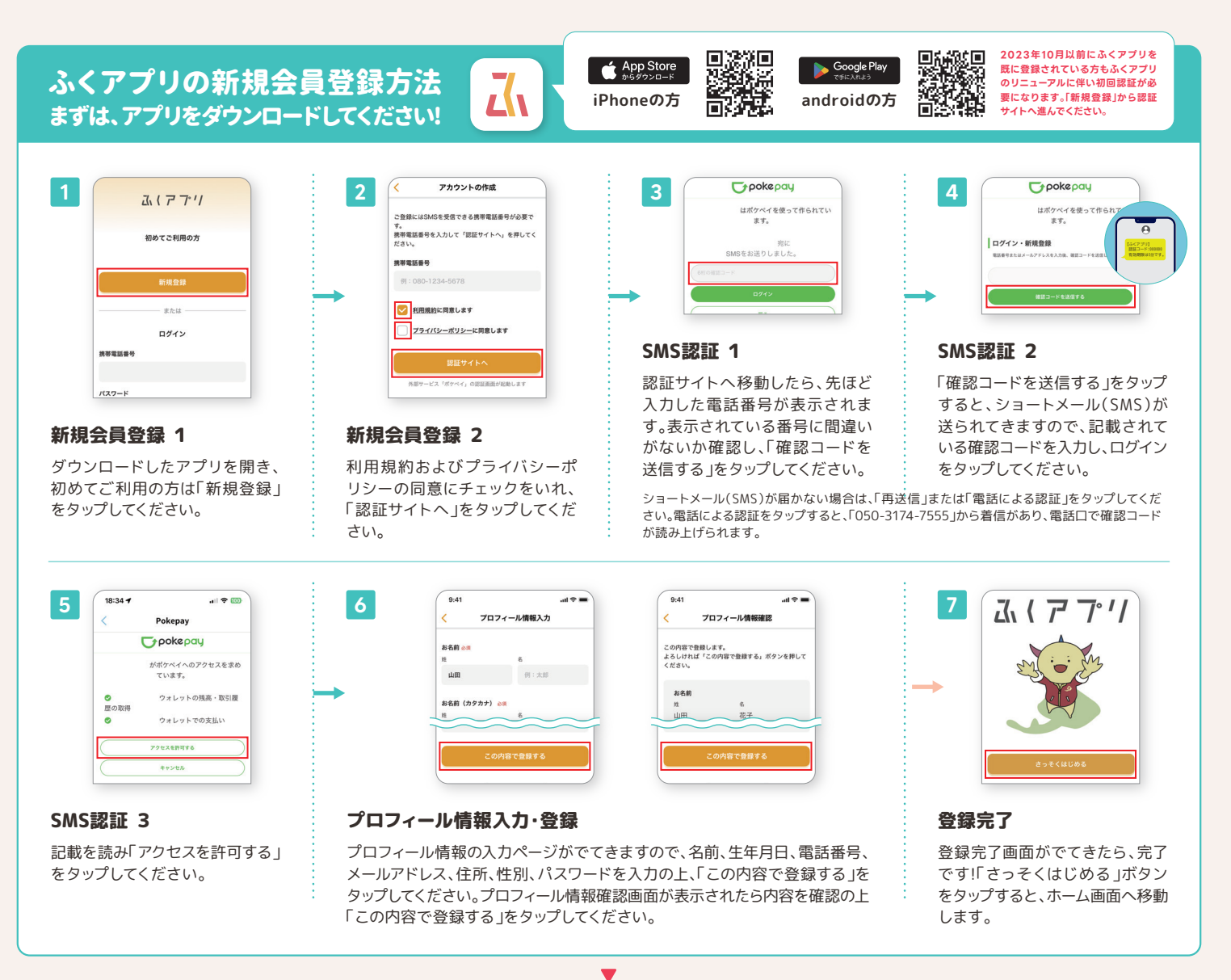

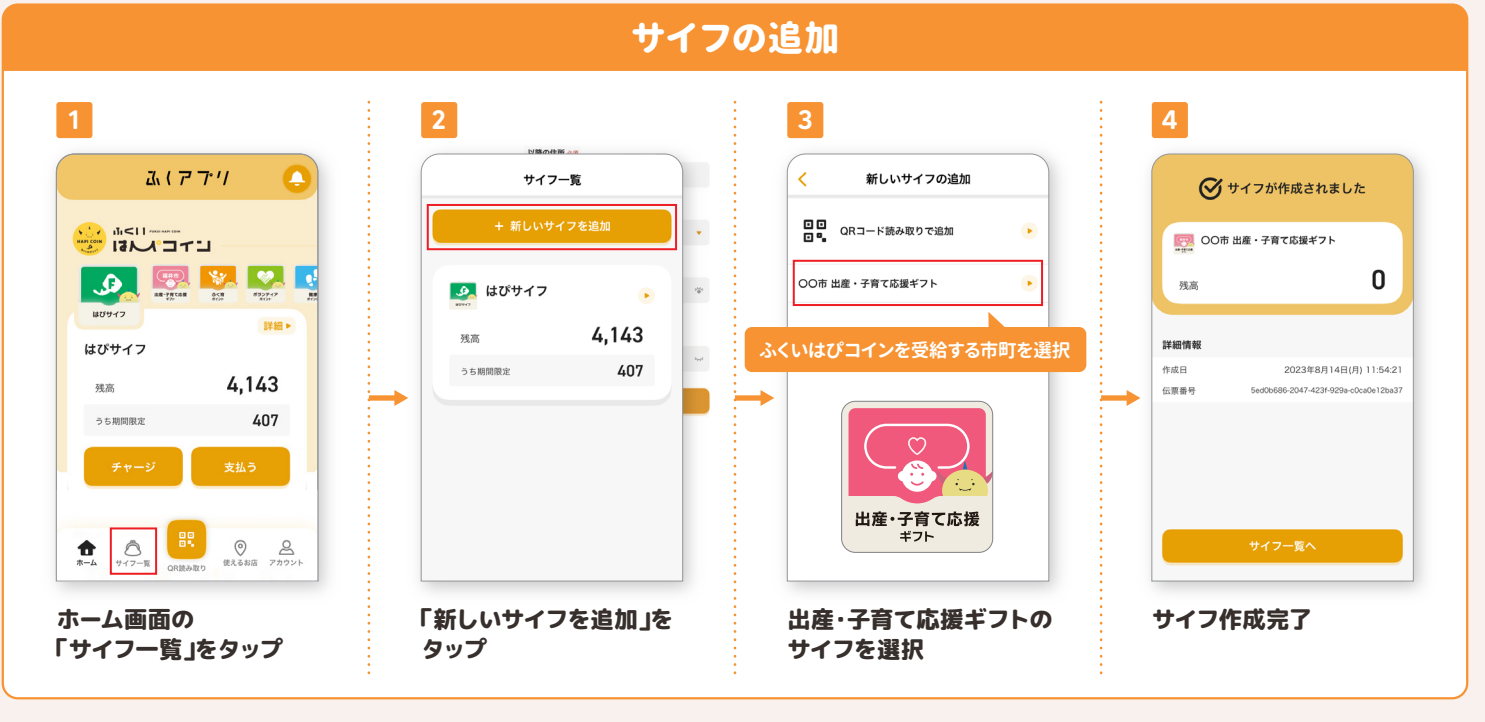

サイフ作成完了後に市町で応援ギフトの申請をお願いします。申請後、概ね1か月以内に、**52,500**円分のふくいはぴコインが付与されます。

ふくいはぴコインを受け取るためには事前のサイフ作成が必須となります。ふくアプリ内にサイフを追加してご準備ください。